# A Brief Introduction to Fortran 77

Fortran is not a flower, but a weed. It is hardy, occasionally blooms, and grows in every computer. (A. Perlis)

- In 1954 a project was begun under the leadership of John Backus at IBM to develop an "automatic programming" system that would convert programs written in a mathematical notation to machine instructions for the IBM 704 computer.
- Many were skeptical that the project would be successful. It
  was necessary for the program produced by the compiler to
  be almost as efficient as that produced by a good assembly
  language programmer.
- First compiler in 1957. Quite successful.
- Several ANSI standards: 1966 (Fortran 66), 1978 (Fortran 77), 1990 (Fortran 90), 1995 (Fortran 95).

## **Interpreters**

An interpreter is a program that performs the operations implied by the source program. For an assignment statement, for example, an interpreter might build a tree like

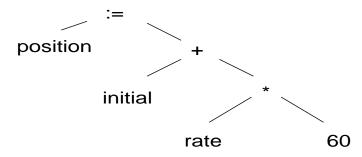

an then carry out the operations at the nodes as it walks the tree.

Very high-evel languages, like APL and MATLAB, are usually interpreted because there are many things about the data, such as size and shape of arrays, that cannot be dedueced at compile time.

© 1998 David A. Padua 3 of 118

## **Compilers**

On the other hand, a compiler is a program that reads a program written in one language - the source language- and translates it into an equivalent program in another language - the target language. As an importnat part of the tranlation process, the compielr reports to its users the presence of errors in the source program.

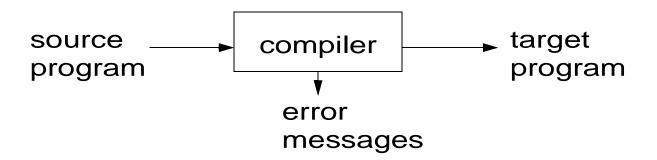

### Source form

Traditionally, Fortran statements had a fixed format:

Columns 1-5: label (a number)

Column 6: Continuation mark

Columns 7-72: statement

A C in column 1 indicates that the whole line is a comment.

## Examples of Fortran statements:

Free format is accepted by most Fortran compilers today.

Up to 132 characters per line are allowed in Fortran 90.

An ampersand indicates line continuation. For example:

```
CALL SUBSUB(X,Y,... & Q,W)
```

The exclamation mark is often used to indicate the beginning of a comment:

i = 1 ! This is a comment

© 1998 David A. Padua 6 of 118

Lower case letters are considered equal to the corresponding upper case letters except inside a character constant.

```
Thus,

aBc = 1

is the same as

ABC = 1

But
'aBc'

is not equal to
'ABC'
```

© 1998 David A. Padua 7 of 118

## **Data Types**

There are six basic data types in Fortran 77:

- 1. Integer
- 2. Real
- 3. Double precision
- 4. Complex
- 5. Logical
- 6. Character

Integer and real constants are similar to those in C.

Double precision constants are similar to real constants with exponents, but a  $\mathbb{D}$  is used instead of an  $\mathbb{E}$ :

Complex constants are pairs of reals or integers enclosed in parentheses and separated by a comma. The first number is the real part and the second the imaginary part:

Logical constants are .TRUE. and .FALSE.

The form of a character constant is an apostrophe, followed by a nonempty string of characters, followed by an apostrophe. Two consecutive apostrophes represent the apostrophe.

© 1998 David A. Padua 9 of 118

#### **Variables**

Variables in Fortran 77 start with a letter, contain only letters and digits, and are no more than six characters long. In Fortran 90 up to 31 characters are allowed and the underscore \_ can form part of the variable name.

The type of variables is specified either explicitly in a type declaration statement or is implicit. Examples of type declaration statements:

```
real a,b,c(10,10)
integer i,j,k(100)
double precision ...
complex ...
logical q, p r
character s,t * 5,u(20,20)
character * 10 v, w, y
```

The \* num in the character statement specifies the length of the variable in number of characters. It applies to the whole list if it appears after the character keyword, or to the variable if it appears after a variable name.

© 1998 David A. Padua 10 of 118

A scalar variable does not have to be declared in Fortran. The first letter of an undeclared variable indicates its type. Variables starting with letter I thorough N (INteger) are of type integer variables. All other undeclared variables are of type real. This default option can be changed with the IMPLICIT statement.

An array declarator is a variable name followed by a specification of the dimensions. The dimension specification has the form ( $d_1$ ,  $d_2$ ,...) where  $d_i$ s represent the size of each dimension. In the main program the dimensions are specified using integer constants. They could be a single integer, say n, meaning that the possible subscripts are from one to n. Also, they could be a pair of integers, say m:n, meaning that the values of the subscripts for that dimension have to be between n and m.

© 1998 David A. Padua 11 of 118

A declarator can also appear in a dimension statement, Thus:

```
real a dimension a(10,10), b(5:15,5)
```

is equivalent to (b is implicitly declared as real)

```
real a(10,10), b(5:15,5)
```

Note: Dimension declarators for subroutine parameters can contain variables or can be the special character \*.

© 1998 David A. Padua 12 of 118

## **Expressions**

Expressions in Fortran can be arithmetic, relational, logical and character.

Arithmetic expressions are similar to those in C, except that in Fortran there is an exponentiation operator (\*\*) which has the highest precedence. Thus, the right-hand side expression in the statement

$$a = 2*b**3-1$$

has the value:

$$2b^3 - 1$$

Implicit type conversion is also similar to C.

The division of two integers is an integer. Thus, to test whether a n integer variable is even we can us the condition (n/2)\*2.EO.n

The only character operator is concatenation (//):

```
'AB' // 'DE'
```

Relation operators compare the values of expression and produce a logical value of true or false. The relation operators have lower precedence than arithmetic operators.

## The relation operators are:

- .LT. Less than
- .LE. Less than or equal to
- .EQ. Equal to
- .NE. Not equal to
- .GT. Greater than
- .GE. Greater than or equal to

## For example,

```
if (a*b .gt. c-1) then ...
logical q
q = t-1 .gt. 5
if (q) then ...
```

© 1998 David A. Padua

## The logical operators are:

- .NOT. Logical negation
- .AND. Logical Conjunction
- .OR. Logical inclusive disjunction
- .EQV. Logical equivalence
- . NEQV. Logical nonequivalence

© 1998 David A. Padua 15 of 118

## **Fortran statements**

We will only discuss a few of the statements:

- 1. GOTO statement. (e.g GO TO 150)
- 2. IF statement.

© 1998 David A. Padua

3. DO statement. Iterative statement.

```
do 10 i=1,n
    do 15 j=1,n
      a(i,j) = 0
15 continue
10 continue
  do 10 i=1,n
    do 10 j=1,n
10 a(i,j) = 0
  do i=1,n ! this form is not accepted
            ! by all compilers
     do j=1,n
     a(i,j) = 0
     end do
  end do
```

© 1998 David A. Padua 17 of 118

do 2 i=1,n,2 !This do loop updates !elements 1, 3, 5, ... 
$$b(i) = 1$$
 2 continue

4. CALL statement. For subroutine invocation:

© 1998 David A. Padua 18 of 118

## **Program Units**

A Fortran program always includes a *Main Program* and may include subroutines and functions. The generic name for the main program, subroutines, and functions is *program unit*.

There are three classes of functions in Fortran: intrinsic functions, statement functions and external functions.

All functions are referenced in the same way. A function reference is always within an expression and has the form

where the a's are the actual arguments.

For example, the following expression contains two references to functions:

$$sin(x) + root(f,a,b) + y$$

In this example, sin and root are function names and x, f, a, and b are actual arguments. The actual arguments can be variables, constant, or function/subroutine names.

Fortran includes a number of pre-defined *intrinsic functions* such as sin, cos, max, sign, etc. These are described in any Fortran manual.

Statement functions are declared at the beginning of the program. The declaration has the form:

```
fun (d, d, ...) = e
```

where the d's are dummy arguments and e is an expression that may contain constants, dummy arguments, program variables and references to any type of function.

The type of the value returned by the statement function depends on the type associated with the function name. The type is assigned using either type declaration statements or, if the function name is not declared, the implicit rules described above for variables. An example of a statement function is:

```
real mpyadd, b(100)
...
mpyadd(x,y,z) = x*y + z + 2 + sin(x)
...
y = mpyadd(a,b(5),1.0)
```

© 1998 David A. Padua

Notice that the variable y in the last assignment statement is different from the dummy argument in the statement function. In fact, dummy arguments in a statement function have a scope of that statement.

External functions can be compiled separately from the main program. They may include several executable statements. Their overall form is:

```
<type> FUNCTION fun (d ,d, ...)
   Declarations and executable statements
END
```

The name of the function (fun) must appear as a variable within the subprogram. The variable must be defined on every execution of the function, and its value at the end of the subprogram is the value returned by the function.

The type of the (value returned by) function is determined either using the implicit rules or by the <type> specified in the function header.

© 1998 David A. Padua 21 of 118

#### I/O Statements

There are many different ways of reading and writing in Fortran.

The simplest forms are:

```
read *, iolist
print *, iolist
```

Here, the read and write operate on the standard input and standard output.

The data is written as a sequence on constants that take the same form they would take within Fortran program. They should be separated by spaces or commas.

Type conversion is follows the same rules of assignment statements.

Each print starts a new line.

© 1998 David A. Padua 22 of 118

Each read starts on the next record.

A read, processes as many records as necessary to assign values to the variables in its iolist.

iolist is a sequence of variables perhaps surrounded by implicit loops of the form (variable, index=1,u,s).

## For example:

```
read *, n,(a(i),i=1,n),((b(i,j),i=1,n),j=1,n)
```

© 1998 David A. Padua 23 of 118

## **Examples**

```
subroutine mprove(a,alud,n,np,indx,b,x)
parameter (nmax=100)
dimension a(np,np), alud(np,np), indx(n),
b(n), x(n), r(nmax)
real*8 sdp
do i=1,n
     sdp=-b(i)
     do j=1,n
          sdp=sdp+dble(a(i,j))*dble(x(j))
     end do
     r(i) = sdp
end do
call lubksb(alud,n,np,indx,r)
do i=1,n
     x(i)=x(i)-r(i)
end do
return
end
```

© 1998 David A. Padua 24 of 118

```
function rtflsp(func,x1,x2,xacc)
parameter (maxit=30)
fl=func(x1)
fh=func(x2)
if(fl*fh.gt.o.) pause 'root must be bracketed
for false position.'
if(fl.lt.o.) then
     x1=x1
     xh=x2
else
     x1=x2
     xh=x1
     swap=fl
     fl=fh
     fh=swap
endif
dx = xh - xl
do j=1, maxit
     rtflsp=xl+dx*fl/(fl-fh)
     f=func(rtflsp)
     if(f.lt.o.) then
```

© 1998 David A. Padua 25 of 118

```
del=xl-rtflsp
    xl=rtflsp
    fl=f
else
    del=xh-rtflsp
        xh=rtflsp
        fh=f
    endif
    dx=xh-xl
    if(abs(del).lt.xacc.or.f.eq.o.)return
end do
pause 'rtflsp exceed maximum iterations'
end
```

© 1998 David A. Padua 26 of 118

# A Brief Introduction to Fortran 90

© 1998 David A. Padua 27 of 118

## **Data Types and Kinds**

## Data types

- Intrisic data types (INTEGER, REAL, LOGICAL)
- derived data types ("structures" or "records" in other languages)

kind parameter (or simply kind)

- An integer that further specifes intrinsic data types (REAL(4), REAL(8))
- Literal constants (or simply literals) are psecified as to kind by appending an underscore (1.5\_4, 1.5\_8)
- Vary from machine to machine

## **IMPLICIT** none

## **Examples**

```
INTEGER, PARAMETER :: I4B = SELECTED_INT_KIND(9)
INTEGER, PARAMETER :: SP = KIND(1.0)
INTEGER, PARAMETER :: DP = KIND(1.0D0)
...
INTEGER(I4B) i,j,k
INTEGER m,n,p
REAL(SP) x,y
REAL w,z
REAL(SP) :: t,u,v
READ(SP), DIMENSION(100,200) :: barr
REAL(SP) :: carr(500)
```

## **Array Shapes and Sizes**

The *shape* of an array refers to both its dimensionality (called its *rank*), and the lenght of each dimension (called the *extents*)

The F90 *intrinsic function* **shape** returns a one dimensional array (a rank-one array) whose elements are the extents along each dimension.

shape(barr) returns the vector (100,200)

The size of an array is its total number of elements,

• The intrinsic **size**(barr) would return 20000.

The extent of each dimension can also be computed by using additional parameters.

- size(barr,1) returns 100
- size(barr,2) returns 200.

## **Memory Mangement**

Within *subprograms* (that is, *subroutines* and *functions*), one can have

- automatic arrays that come into existence each time the subprogram is entered (and disappear when the program is exited).
- Example

SUBROUTINE domething(,j,k)
REAL, DIMENSION(2\*j,k\*\*2) :: carr

### **Fortran 90 Intrinsic Procedures**

aint(a, kind) Truncate to integer value, return as a real

kind

anint(a, kind) Nearest whole number, return as a real

kind.

real(a, kind) Convert to rea real kind

ceiling(a) Convert to integer, truncating towards

more positive

floor(a)

all(mask, dim) returns true if all elements of mask are

true

any(mask,dim) Returns true if any of the elements of

mask are true

count(mask, dim) counts the true elemtns in mask

minval(array, dim, mask) Minimum value of the array elements maxval(array, dim, mask)

product(array, dim, mask)

sum(array,dim,mask)

$$myarray = \begin{bmatrix} 1 & 2 & 3 & 4 \\ 5 & 6 & 7 & 8 \\ 9 & 10 & 1 & 12 \end{bmatrix}$$

sum(myarray,dim=1)=(15,18,21,24) sum(myarray,dim=2)=(10,26,42)

size(array, dim)

maxloc(array, mask)

minloc(array,mask)

dot\_prduct(vecta,vectb)

matmul(mata,matb)

© 1998 David A. Padua 34 of 118

Finer control on when an array is created or destroyed can be achieved by declaring *allocatable* arrays

REAL, DIMENSION(:,:), ALLOCATABLE :: darr
 ...
allocate(darr(10,20))
...
deallocate(darr)
...
allocate(darr(100,200))
...
deallocate(darr)

- Yet finer control is achieved by the use of pointers.
- Like an allocatable array, a pointer can be allocated.
- However, it an also be *pointer associated* with a *target* that already exists under another name.

```
    REAL, DIMENSION(:), POINTER :: parr
    REAL, DIMENSION(100), TARGET :: earr
    parr => earr
    nullify(parr)
    allocate(parr(500))
    deallocate(parr)
```

#### **Procedure Interfaces**

When a procedure is *referenced* (called) from within a program or subprogram, the program unit must be told the procedure's *interface*, that is, its calling sequence.

INTERFACE

SUBROUTINE caldat(julian,mm,id,iyyy)
INTEGER, INTENT(IN) :: julian
INTEGER, INTENT(OUT) :: MM,ID,IYYY
END SUBROUTINE caldat
END INTERFACE

#### **Triplet notation**

Sections of arrays are identified in Fortran 90 using triplets of the form 1:u:s. A triplet represent the sequence of subscripts

where m is the smallest number such that

$$l+(m+1)s > u$$
 (if  $s \ge 1$ )

or

$$l+(m+1)s < u$$
 (if  $s \le 1$ )

For example, the section A(3:5,2,1:2) of an array A is the array of shape (3,2):

$$A(3,2,1)$$
  $A(3,2,2)$   
 $A(4,2,1)$   $A(4,2,2)$   
 $A(5,2,1)$   $A(5,2,2)$ 

If 1 is omitted, the lober bound for the array is assumed. If  $\,u$  is omitted, the upper bound is assumed. If  $\,s$  is omitted, 1 is assumed. The stride  $\,s$  cannot be 0

© 1998 David A. Padua

Expressions in Fortran 90 may contain array sections, specified using triplets, or complete arrays identified by the name of the array without any subscripts.

For example, consider the arrays a, b and c declared as follows:

dimension 
$$a(100,100)$$
  $b(100,100)$ ,  $c(100,100)$ 

The statement

$$c = a + b$$

assigns to matrix c the element-by-element sum of matrices a and b.

Also,

$$a(1:100, 2) = 0$$

assigns 0 to the second column of a. An identical function is performed by the following three statements.

$$a(:100,2) = 0$$
  
 $a(1:,2) = 0$   
 $a(:,2) = 0$ 

Another example is

$$a(51:100,4) = b(1:50,4) * c(30,31:80)$$
  
 $a(51:100,4) = a(50:99,4) + 1$ 

- The rank of an array is the number of dimensions.
- The shape of an array is determined by its rank and its extent in each dimension.
- All the objects in an expression or assignment statement must be conformable. Two arrays are conformable if they have the same shape. A scalar is conformable with any array.
- Any intrinsic operation defined for scalar objects may be applied to conformable objects. Such operations are performed element-by-element to produce a resultant array conformable with the array operands.
- The masked array assignment is used to perform selective assignment to arrays. For example, in the statement where(temp>0)temp = temp reduce\_temp
   only those elements in the array temp which are > 0 will be decreased by the value reduce\_temp.

© 1998 David A. Padua 40 of 118

In the following compound statement,

```
where(pressure<=0)
   pressure = pressure + inc_pressure
   temp = temp - 5.0
elsewhere
   raining = .true.
end where</pre>
```

the array pressure in modified only where it is <= 1. Also, the array temp is modified in the corresponding locations (i.e. in the same locations as pressure). Finally, the array raining is assigned .true. only in the locations that correspond to those element of pressure which are > 1.

- The mask of the where statement is like another operator on the right-hand side of all the assignment statements in the body of the where statement and therefore has to be conformable to the right-hand side expression and to the array on the left-hand side.
- There are a collection of intrinsic functions designed to operate on arrays. These will be described as needed.

## **6.1 Introduction**

OpenMP is a collection of compiler directives, library routines, and environment variables that can be used to specify shared memory parallelism.

This collection has been designed with the cooperation of many computer vendors including Intel, HP, IBM, and SGI. So, it is likely to become the standard (and therefore portable) way of programming SMPs.

The Fortran directives have already been defined and similar extensions for C and C++ are underway.

© 1998 David A. Padua 43 of 118

## 6.2 The PARALLEL directive

The parallel/end parallel directive pair defines a parallel region and constitutes as parallel construct.

An OpenMP program begins execution as a single task, called the *master thread*. When a parallel construct is encountered, the master thread creates a team of threads. The statements enclosed by the parallel construct, including routines called from within the enclosed construct, are executed in parallel by each thread in the team.

At the end of the parallel construct the threads in the team synchronize and only the master thread continues execution.

The general form of this construct is:

```
C$omp parallel [parallel-clause[[,]parallel-clause] ...]
    parallel region
C$omp end parallel
```

There are several classes of parallel-clauses. Next, we discuss the private(list) clause.

© 1998 David A. Padua 44 of 118

All variables are assumed to be shared by all tasks executing the parallel region. However, there will be a separate copy of each variable listed in a private clause for each task. There will also be an additional copy of the variable that can be accessed outside the parallel region.

Variables defined as private are undefined for the thread entering the construct and are also undefined for the thread on exit from a parallel construct.

© 1998 David A. Padua 45 of 118

As an example, consider the following code segment

```
c = sin (d)
forall i=1 to n
    a(i) = b(i) + c
end forall
e = a(20) + a(15)
```

A simple OpenMP implementation would take the form

© 1998 David A. Padua 46 of 118

Notice that the first statement can be incorporated into the parallel region. In fact, c can be declared as private assuming it is never used outside the loop.

© 1998 David A. Padua 47 of 118

# 6.3 The BARRIER directive

To incorporate e into the parallel region it is necessary to make sure that a(20) and a(15) have been computed before the statement executes.

This can be done with a barrier directive which synchronizes all the threads in the enclosing parallel region. When encountered, each thread waits until all the others in that team have reached this point.

```
c$omp
      parallel private(c,i,il,iu)
        c = sin(d)
        call get limits(n,il,iu,
     *
                         omp get num threads(),
     *
                         omp_get_thread_num())
        do i=il,iu
          a(i) = b(i) + c
        end do
       barrier
c$omp
        e = a(20) + a(15)
        end parallel
c$omp
```

© 1998 David A. Padua 48 of 118

# 6.4 The PSINGLE directive

Finally, since e is shared, it is not a good idea for all tasks in the team to execute the last assignment statement. There will be several redundant assignments all competing for access to the single memory location. Only one task needs to execute the assignment.

This can be accomplished with the psingle directive:

```
parallel private(c,i,il,iu)
c$omp
        c = sin(d)
        call get limits(n,il,iu,
     *
                         omp get num threads(),
     *
                         omp get thread num())
        do i=il,iu
          a(i) = b(i) + c
        end do
c$omp
       barrier
     psingle
c$omp
        e = a(20) + a(15)
       end psingle nowait
c$omp
c$omp
       end parallel
```

© 1998 David A. Padua 49 of 118

The psingle directive has the following syntax:

```
c$omp psingle [single-clause[[,]single-clause] ...]
block
c$omp end psingle [nowait]
```

This directive specifies that the enclosed region of code is to be executed by one and only one of the tasks in the team.

Tasks in the team not executing the psingle block wait at the end psingle, unless nowait is specified. In this case, there is no need for this implicit barrier since one already exists at the end parallel directive.

One of the two *single-clauses* is private(*list*).

© 1998 David A. Padua 50 of 118

#### A better example of psingle:

```
subroutine sp_la(a,b,n)
        parallel private(i)
c$omp
c$omp
           pdo
              do i=1,n
                a(i)=1.0/a(i)
              end do
c$omp
           psingle
              a(1) = min(a(1), 1.0)
c$omp
           end psingle
c$omp
           pdo
              do i=1,n
                b(i)=b(i0/a(i)
c$omp
           end pdo nowait
        end parallel
c$omp
        end
```

© 1998 David A. Padua 51 of 118

## 6.5 The PDO directive

A simpler way to write the previous code uses the pdo directive:

```
c$omp parallel private(c,i,il,iu)
    c = sin(d)
c$omp pdo schedule(static)
    do i=1,n
        a(i) = b(i) + c
    end do
c$omp end pdo
c$omp psingle
    e = a(20) + a(15)
c$omp end parallel
```

The pdo directive specifies that the iteration s of the immediately following do loop must be executed in parallel.

© 1998 David A. Padua 52 of 118

The syntax of the pdo directive is as follows:

There are several pdo clauses including private and schedule.

The schedule could assume other values including dynamic.

The nowait clause eliminates the implicit barrier at the end pdo directive. In the previous example, the nowait clause should not be used.

© 1998 David A. Padua 53 of 118

```
An example of pdo with the nowait directive is
        subroutine pdo_2(a,b,c,d,m,n)
        real a(n,n),b(n,n),c(m,m),d(m,m)
c$omp parallel private(i,j)
c$omp
          pdo schedule(dynamic)
             do i=2,n
                do j=1,i
                   b(j,i)=(a(j,i)+a(j,i+1))/2
                end do
             end do
c$omp
           end pdo nowait
c$omp
           pdo schedule(dynamic)
             do i=2,m
                do j=1,i
                   d(i,i) = (c(i,i)+c(i,i-1))/2
                end do
             end do
c$omp
           end pdo nowait
c$omp
       end parallel
        end
```

© 1998 David A. Padua 54 of 118

#### 6.6 The PARALLEL DO directive

An alternative to the pdo is the parallel do directive which is no more than a shortcut for a parallel directive containing a single pdo directive.

#### For example, the following code segment

© 1998 David A. Padua 55 of 118

#### could be rewritten

© 1998 David A. Padua 56 of 118

#### And the routine pdo\_2 can be rewritten as follows:

```
subroutine pdo 2(a,b,c,d,m,n)
       real a(n,n),b(n,n),c(m,m),d(m,m)
c$omp parallel do
c$omp& private(i,j)
c$omp& schedule(dynamic)
             do i=2,n
               do i=1,i
                  b(i,i)=(a(i,i)+a(i,i+1))/2
               end do
             end do
c$omp end parallel do
c$omp parallel do
c$omp& private(i,j)
c$omp& schedule(dynamic)
             do i=2,m
               do j=1,i
                  d(i,i) = (c(i,i)+c(i,i-1))/2
               end do
             end do
c$omp
          end parallel do
        end
```

© 1998 David A. Padua 57 of 118

There are two disadvantages to this last version of pdo\_2:

- 1. There is a barrier at the end of the first loop.
- 2. There are two parallel regions. There is overhead at the beginning of each.

© 1998 David A. Padua 58 of 118

## 6.7 The PSECTIONS directive

An alternative way to write the pdo 2 routine is: subroutine pdo\_2(a,b,c,d,m,n) real a(n,n),b(n,n),c(m,m),d(m,m)c\$omp parallel private(i,j) c\$omp psections c\$omp psection do i=2,ndo j=1,ib(i,i)=(a(i,i)+a(i,i+1))/2 end do end do c\$omp psection do i=2,mdo j=1,id(i,j) = (c(j,i)+c(j,i-1))/2. end do end do end psections nowait c\$omp c\$omp end parallel

© 1998 David A. Padua 59 of 118

Chapter 5. Fortran 90.

#### end

© 1998 David A. Padua 61 of 118

The psections directive specifies that the enclosed sections of code are to be divided among threads in the team. Each section is executed by one thread in the team. Its syntax is as follows:

© 1998 David A. Padua 62 of 118

# Chapter 7. Parallel Loops in OpenMP

© 1998 David A. Padua 63 of 118

Parallel loops are the most frequently used constructs for scientific computing in the shared-memory programming model.

In this chapter we will discuss omp parallel loops.

We begin with the definition of race.

© 1998 David A. Padua 64 of 118

# Chapter 6. OpenMP

# 7.1 Races

We say that there is a race when there are two memory references taking place in two different tasks such that

- 1. They are not ordered
- 2. They refer to the same memory location
- 3. One of them is a memory write (store).

For example, in the following code there is a race due to the two accesses to a:

```
c$omp parallel sections
c$omp psection
...
a = x + 5
...
c$omp psection
...
y = a + 1
...
c$omp end parallel sections
```

© 1998 David A. Padua 66 of 118

#### Another example of a race is:

```
c$omp parallel

if (omp_get_thread_num().eq.0) a=x+5

... [no omp directive here]

if (omp_get_thread_num().eq.1) a=y+1

...

c$omp end parallel

However there is no race in the following code because the
```

However, there is no race in the following code because the two references to a are ordered by the barrier.

© 1998 David A. Padua 67 of 118

#### Another example of a race is:

Here, a is written in all iterations. There is a race if there are at least two tasks executing this loop. (It is ok to execute an OpenMP program with a single processor)

© 1998 David A. Padua 68 of 118

#### Another example is:

Here, if at least two tasks cooperate in the execution of the loop, some pair of consecutive (say iterations j and j+1) iterations will be executed by different tasks.

Then, one of the iterations will write to an array element (say a(j) in iteration j) and the other will read the same element in the next iteration.

© 1998 David A. Padua 69 of 118

Sometimes it is desirable to write a parallel program with races. But most often it is best to avoid races.

In particular, unintentional races may lead to difficult to detect bugs.

Thus, if a has the value 1 and x the value 3 before the following parallel section starts, y could be assigned either 2 or 9. This would be a bug if the programmer wanted y to get the value 9. And the bug could be very difficult to detect if, for example, y were to get the value 2 very infrequently.

```
c$omp parallel sections
c$omp section
...
a = x + 5
...
c$omp section
...
y = a + 1
...
c$omp end parallel sections
```

© 1998 David A. Padua 70 of 118

# 7.2 Race-free parallel loops

Next, we present several forms of parallel loops. In each case, a conventional (sequential) version of the loop will be presented first.

This does not mean that parallel loops can be written only by starting with a conventional loop. However, the most important forms of parallel loops can be easily understood when presented in the context of conventional loops.

The first form of parallel loop can be obtained quite simply. A conventional loop can be transformed into parallel form by just adding a parallel loop directive if the resulting parallel loop contains no races between any pair of iterations.

An example is the loop

do 
$$i=1,n$$
  
 $a(i) = b(i) +1$   
end do

Notice that this loop computes the vector operation

$$a(1:n)=b(1:n)+1$$

More complex loops can also be directly transformed into parallel form. For example:

```
do i=1,n
   if (c(i) .eq. 1) then
      do while (a(i) .gt. eps)
        a(i) = x(i) - x(i-1) / c
   end do
   else
      do while (a(i) .lt. upper)
        a(i) = x(i) + y(i+1) * d
   end do
   end if
end do
```

Notice that although consecutive iterations access the same element of  $\mathbf{x}$ , there is no race because both accesses are reads.

© 1998 David A. Padua 72 of 118

#### 7.3 Privatization

Sometimes the transformation into parallel form requires the identification of what data should be declared as private.

For example, consider the following loop:

```
do i=1,n

x = a(i)+1

b(i) = x + 2

c(i) = x ** 2

end do
```

This loop would be fully parallel if it were not for  $\times$  which is stored and read in all iterations.

One way to avoid the race is to eliminate the assignment to x by forward substituting a(i)+1:

```
do i=1,n

b(i) = (a(i)+1) + 2

c(i) = (a(i)+1) ** 2

end do
```

A simpler way is to declare x as private:

In general, a scalar variable can be declared private if

- 1. It is always assigned before it is read in every iteration of the loop, and
- 2. It is never used again, or it is reassigned before used again after the loop completes.

© 1998 David A. Padua 74 of 118

Sometimes it is necessary to privatize arrays. For example, the loop

```
do i=1,n
    do j=1,n
        y(j) = a(i,j) + 1)
    end do
    ...
    do k=2,n-1
        b(i,j) = y(j) ** 2
    end do
end do
```

can be directly parallelized if vector y is declared private.

An array can be declared private if

- 1. No element of the array is read before it is assigned within the same iteration of the loop.
- 2. Any array element used after the loop completed is reassigned before it is read.

An important case arises when the variable to be privatized is read after the loop completes without reassignment.

#### For example

do i=1,n  

$$x = a(i)+1$$
  
 $b(i) = x + 2$   
 $c(i) = x ** 2$   
end do

$$\dots = x$$

© 1998 David A. Padua 76 of 118

One way to solve this problem is to "peel off" the last iteration of the loop and then parallelize:

```
c$omp parallel do private(i,x)
    do i=1,n-1
        x = a(i)+1
        b(i) = x + 2
        c(i) = x ** 2
    end do
    x=a(n)+1
    b(n)=x+2
    c(n)=x+2
```

An equivalent, but simpler approach is to declare  $\times$  as lastprivate.

© 1998 David A. Padua

#### end do

© 1998 David A. Padua 78 of 118

Variables in lastprivate are private variables; however, in addition, at the end of the do loop, the thread that executes the last iteration updates the version of the variable that exists outside the loop.

If the last iteration does not assign a value to the entire variable, the variable is undefined after the loop.

For example, if c(n) > 5 in the loop:

```
c$omp parallel do private(i) lastprivate(x)
    do i=1,n
        if (c(i).lt.5) then
            x=b(i)+1
            a(i)=x+x**2
        end if
    end do
```

then x would not be defined after the loop.

© 1998 David A. Padua 79 of 118

Similarly, if the private variable is a vector, only the elements assigned in the last iteration will be defined. (in KAI's version, the elements not assigned in the last iteration are 0).

For example, the program:

```
real a(100),b(100),c(100)
        do i=1,100
           a(i)=1
        end do
        do i=1,100
           b(i) = 3
        end do
        print *,a(1),a(2)
        b(1)=1
c$omp
        parallel do lastprivate(a)
        do i=1,100
           do j=1,100
              if (b(j).lt.3) then
                a(j) = 3
                c(j)=a(j)
              end if
           end do
        end do
```

© 1998 David A. Padua 80 of 118

print \*,a(1),a(2)
end

### prints

1.000000 1.00000

3.000000 0.

© 1998 David A. Padua 81 of 118

A similar situation arises when a private variable needs to be initialized with values from before the loop starts execution. Consider the loop:

```
do i=1,n
    do j=1,i
        a(j) = calc_a(j)
        b(j) = calc_b(i,j)
    end do
    do j=1,n
        x=a(j)-b(j)
        y=b(j)+a(j)
        c(i,j)=x*y
    end do
end do
```

To parallelize this loop, x, y, a and b should be declared private. However, in iteration i the value of a(i+1), a(i+2),...,a(n) and of b(i+1), b(i+2),...,b(n) are those assigned before the loop starts.

© 1998 David A. Padua 82 of 118

To account for this, a and b should be declared as firstprivate.

```
c$omp parallel do private(i,j,x,y)
c$omp& firstprivate(a,b)
```

© 1998 David A. Padua 83 of 118

### 7.4 Induction variables

Induction variables appear often in scientific programs. These are variables that assume the values of an arithmetic sequence across the iterations of the loop:

For example, the loop

```
do i=1,n
    j = j + 2
    do k=1,j
        a(k,j) = b(k,j) + 1
    end do
end do
```

cannot be directly transformed into parallel form because the satement j=j+2 produces a race. And j cannot be privatized because it is read before it is assigned.

However, it is usually easy to express induction veriables as a function of the loop index. So, the previous loop can be tranformed into:

© 1998 David A. Padua

Most induction variables are quite simple, like the one in the previous example. However, in some cases a more involved formula is necessary to represent the induction variable as a function of the loop index:

For example consider the loop:

```
do i=1,n
     do j=1,m
          k=k+2
          a(k)=b(i,j)+1
     end do
end do
```

The only obstacle for the parallelization of loop i is the induction variable k. Notice that no two iterations assign to the same element of array a because k always increases from one iteration to the next.

The formula for k is somewhat more involved than the formula of the previos example, but still is relatively simple:

© 1998 David A. Padua 86 of 118

### As a final example, consider the loop:

```
do i=1,n
    j=j+1
    a(j)= b(i)+1
    do k=1,i
        j=j+1
        c(j)=d(i,k)+1
    end do
end do
```

© 1998 David A. Padua 87 of 118

Here, again, only the induction variable, j, causes problems. But now the formulas are somewhat more complex:

© 1998 David A. Padua 88 of 118

Sometimes, it is necessary to do some additional transformations to remove induction veriables. Consider the following loop:

```
j=n
do i=1,n
    b(i)=(a(j)+a(i))/2.
    j=i
end do
```

Variable j is called a *wraparound* variable of first order. It is called first order because only the first iteration uses a value of j from outside the loop. A wraparound variable is an induction variable whose value is carried from one iteration to the next.

© 1998 David A. Padua 89 of 118

The way to remove the races produced by j is to peel off one iteration, move the assignment to j from one iteration to the top of the next iteration (notice that now j must be assigned i-1), and then privatize :

```
j=n
    if (n>=1) then
        b(1)=(a(j)+a(1))/2.
c$omp parallel do private (i),lastprivate(j)
        do i=2,n
             j=i-1
              b(i)=(a(j)+a(i))/2.
        end do
    end if
```

Notice that the if statement is necessary to make sure that the first iteration is executed only if the original loop would have executed it.

© 1998 David A. Padua 90 of 118

Alternatively, the wraparound variable could be an induction variable. The transformation in this case is basically the same as above except that the induction variable has to be expressed in terms of the loop index first.

Consider the loop:

```
j=n
do i=1,n
    b(i)=(a(j)+a(i))/2.
    j=j+1
end do
```

As we just said, we first replace the right hand side of the assignement to j with an expression involving i.

```
j=n
do i=1,n
    b(i)=(a(m)+a(i))/2.
    m=i+j
end do
i=n+i
```

Notice that we changed the name of the variable within the loop to be able to use the value of j coming from outside the loop.

We can now proceed as above to obtain:

© 1998 David A. Padua 92 of 118

#### 7.5 Ordered sections.

Sometimes the only way to avoid races is to execute the code serially. Consider the looP:

```
do i=1,n
    a(i)=b(i)+1
    c(i)=sin(c(i-1))+a(i)
    d(i)=c(i)+d(i-1)**2
end do
```

Although there is no clear way to avoid races in this loop, we could execute in parallel the first statement. In fact, we can in this case transform the loop into:

```
c$omp parallel do
    do i=1,n
        a(i)=b(i)+1
    end do
    do i=1,n
        c(i)=sin(c(i-1))+a(i)
        d(i)=c(i)+d(i-1)**2
    end do
```

However, there is a way to improve the performance of the whole loop with the ordered directive whose syntax is as follows:

The interleaving of the statements in the ordered sections of different iterations are identical to that of the sequential program. Ordered sections without a name are all assumed to have the same name.

Thus, the previous loop can be rewritten as:

```
c$omp parallel do do i=1,n a(i)=b(i)+1 c$omp ordered (x) c(i)=sin(c(i-1))+1 c$omp end ordered(x) c$omp ordered (y) d(i)=c(i)+d(i-1)**2 c$omp end ordered (y) end do
```

© 1998 David A. Padua 94 of 118

Thus, we have two ways of executing the loop in parallel. Assuming n=12, and four processors, the following time lines are feasible:

| a ( | 1 | ) | = | а   | (   | 2  | )   | =   | а | ( | 3  | )   | = | а   | (   | 4   | )  | = |
|-----|---|---|---|-----|-----|----|-----|-----|---|---|----|-----|---|-----|-----|-----|----|---|
| a ( | 5 | ) | = | а   | (   | 6  | )   | =   | а | ( | 7  | )   | = | а   | (   | 8   | )  | = |
| a ( | 9 | ) | = | a ( | ( ] | 10 | ) ) | ) = | а | ( | 11 | _ ) | = | a ( | ( - | L 2 | 2) | = |
| c ( | 1 | ) | = |     |     |    |     |     |   |   |    |     |   |     |     |     |    |   |
| d(  | 1 | ) | = |     |     |    |     |     |   |   |    |     |   |     |     |     |    |   |
| c ( | 2 | ) | = |     |     |    |     |     |   |   |    |     |   |     |     |     |    |   |
| d(  | 2 | ) | = |     |     |    |     |     |   |   |    |     |   |     |     |     |    |   |
| c ( | 3 | ) | = |     |     |    |     |     |   |   |    |     |   |     |     |     |    |   |
| d(  | 3 | ) | = |     |     |    |     |     |   |   |    |     |   |     |     |     |    |   |
|     |   |   |   |     |     |    |     |     |   |   |    |     |   |     |     |     |    |   |

. . .

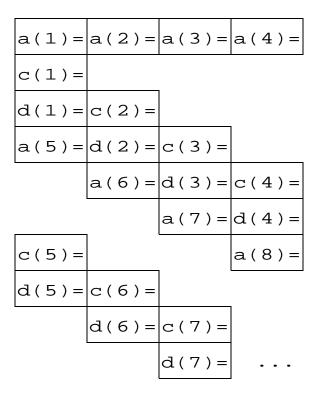

. . .

Notice that now no races exist because accesses to the same memory location are always performed in the same order.

Ordered sections may need to include more than one statement. For example, in the loop:

the possibility of races would not be avoided unless both statements are made part of the same ordered section.

© 1998 David A. Padua 96 of 118

It is important to make the ordered sections as small as possible because the overall execution time depends on the size of the longest ordered section.

© 1998 David A. Padua 97 of 118

# 7.6 Execution time of a parallel do when ordered sections have constant execution time.

Consider the loop

```
c$omp
        parallel do
        do i=1,n
c$omp
           ordered (a)
              aa =
c$omp
           end ordered (a)
c$omp
           ordered (b)
c$omp
           ordered (c)
           ordered (d)
c$omp
c$omp
           ordered (e)
  end do
```

© 1998 David A. Padua 98 of 118

Assume its execution time lines have the following form:

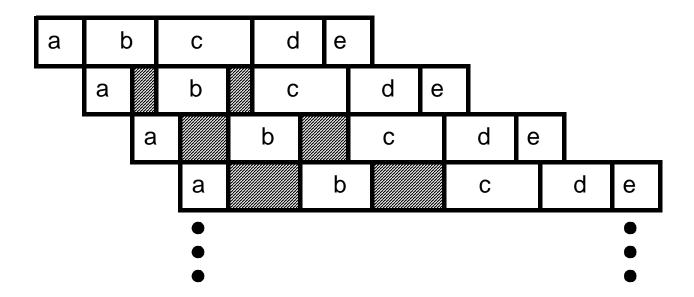

which, in terms of performance, is equivalent to the

© 1998 David A. Padua 99 of 118

following time lines:

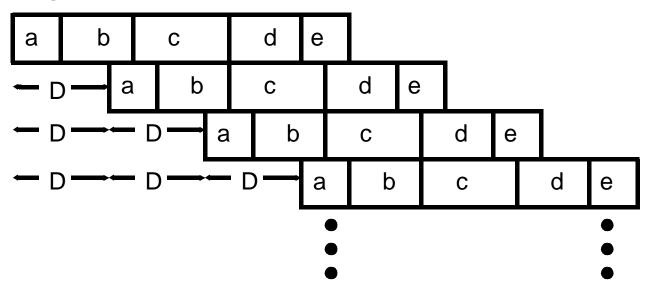

where a constant delay D between the start of consecutive iterations is evident. This delay is equal to the time of the longest ordered section (i.e., D=T(c) in this case).

The execution time of the previous loop using n processors is:

© 1998 David A. Padua

$$T(a)+T(b)+nT(c)+T(d)+T(e)$$

as can be seen next:

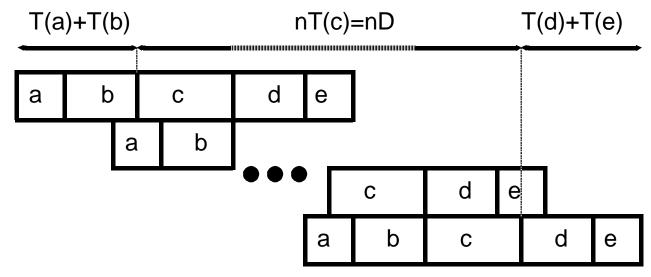

 In general the execution time when there are as many processors as iterations is

$$nD+(B-D)=(n-1)D+B$$

where B is the execution time of the whole loop body.

## 7.6 Critical Regions and Reductions

Consider the following loop:

```
do i=1,n
     do i=1,m
        ia(i,j)=b(i,j)+d(i,j)
        isum=isum+ia(i,j)
     end
end
```

Here, we have a race due to isum. This race cannot be removed by the techniques discussed above. However, the + operation used to compute isum is associative and isum only appears in the statement that computes its value.

The integer addition operation is not really associative, but in practice we can assume it is if the numbers are small enough so there is never any overflow.

© 1998 David A. Padua 102 of 118

Under these circumstances, the loop can be transformed into the following form:

```
parallel private(local_isum)
c$omp
       local isum=0
c$omp
      pdo
       do i=1,n
          do j=1,m
             local_isum=local_isum + ia(j,i)
          end do
       end do
c$omp
       end pdo nowait
c$omp
       critical
       isum=isum+local isum
c$omp end critical
c$omp
     end parallel
```

© 1998 David A. Padua 103 of 118

Here, we use the critical directive to avoid the following problem.

#### The statement

```
isum=isum+local_isum
```

will be translated into a machine language sequence similar to the following:

```
load register_1,isum
load register_2,local_isum
add register_3,register_1,register_2
store register_3,isum
```

Assume now there are two tasks executing the statement isum=isum+local\_isum

simultaneously. In one local\_sum is 10, and in the other 15. Assume isum is 0 when both tasks start executing the statement. Consider the following sequence of events:

© 1998 David A. Padua 104 of 118

| time | task 1                | isum | task 2                |
|------|-----------------------|------|-----------------------|
| 1    | load<br>r1,local_isum | O    |                       |
| 2    | load r2, isum         | 0    | load<br>r1,local_isum |
| 3    | add r3,r2,r1          | 0    | load r2,isum          |
| 4    | store r3, isum        | 10   | add r3,r2,r1          |
|      |                       | 15   | store r3,isum         |

As can be seen, interleaving the instructions between the two tasks produces incorrect results. The critical directive precludes this interleaving. Only one task at a time can execute a *critical region* with the same name.

© 1998 David A. Padua 105 of 118

The assumption is that it does not matter in which order the tasks enter a critical region as long as they are never inside a critical region of the same name at the same time.

© 1998 David A. Padua 106 of 118

An alternative way of writing the above parallel loop is:

```
c$omp parallel do reduction(+:isum)
    do i=1,n
        do j=1,n
        isum=isum+ia(j,i)
        end do
    end do
```

The reduction clause can be applied to a number of operations and intrinsic functions.

© 1998 David A. Padua 107 of 118

© 1998 David A. Padua 108 of 118

© 1998 David A. Padua 109 of 118

© 1998 David A. Padua 110 of 118

© 1998 David A. Padua 111 of 118

© 1998 David A. Padua 112 of 118

© 1998 David A. Padua 113 of 118

© 1998 David A. Padua 114 of 118

© 1998 David A. Padua 115 of 118

© 1998 David A. Padua 116 of 118

© 1998 David A. Padua 117 of 118

© 1998 David A. Padua 118 of 118